## 國立臺灣藝術大學 111 學年度二年制在職專班考試招生

## 網路填表報名流程及注意事項

國立臺灣藝術大學招生系統是在全球資訊網(WWW)上操作的系統,考生使用瀏覽器進行網路填表報名(請於電腦上 操作,切勿使用手機或平板電腦報名),報名表件檔案為"pdf"檔案格式製作,檔案需以"Acrobat Reader"程式開啟, "Acrobat Reader"係 Adobe 公司之產品,該公司網址為 http://www.chinese-t.adobe.com。

## (※為避免網路壅塞,請考生請儘早於系統開放時間截止前1小時,完成網路填表報名及列印作業※)

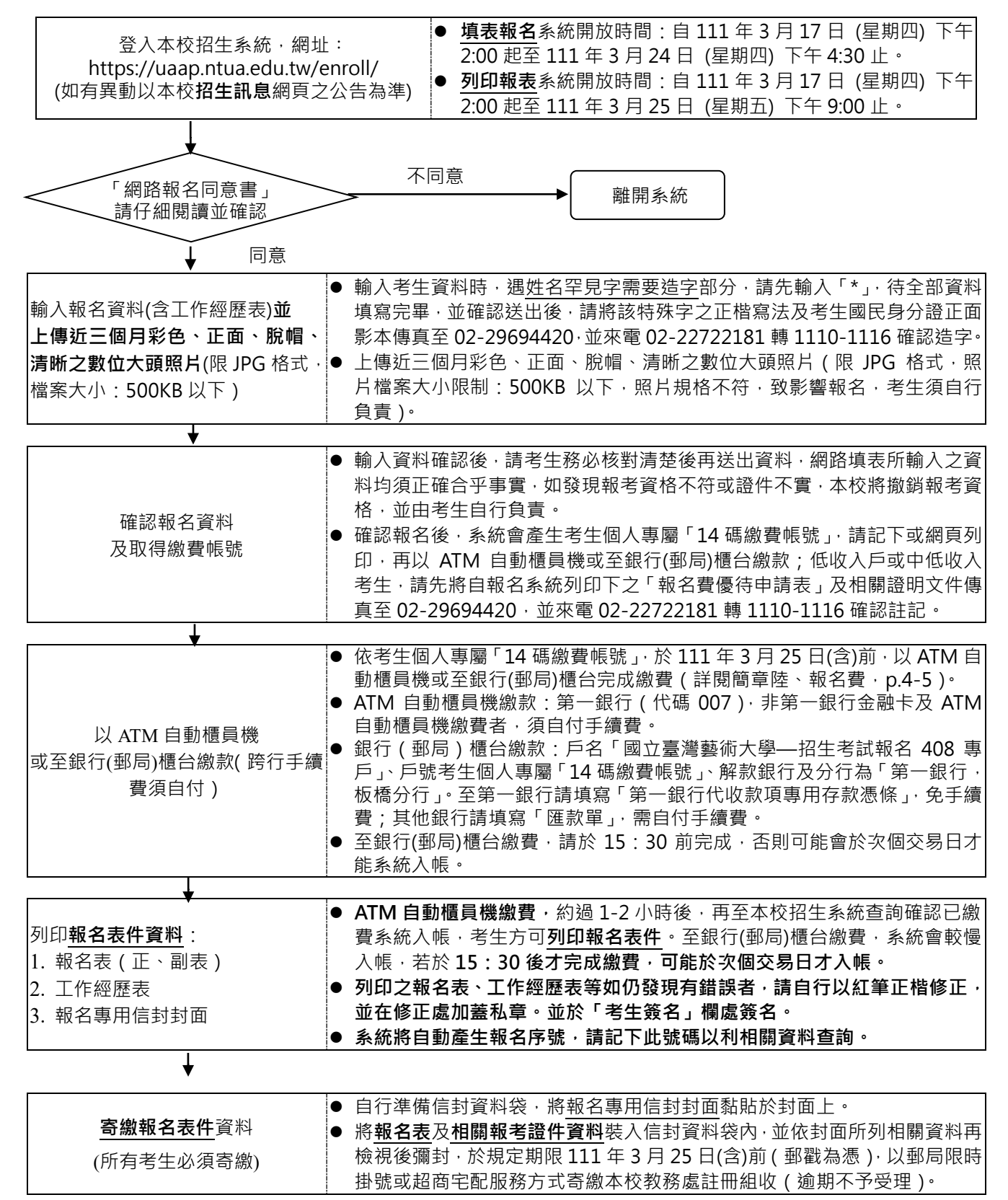